## <span id="page-0-0"></span>Package 'CellaRepertorium'

December 13, 2023

Type Package

Title Data structures, clustering and testing for single cell immune receptor repertoires (scRNAseq RepSeq/AIRR-seq)

Version 1.13.0

Description Methods to cluster and analyze high-throughput single cell immune cell repertoires, especially from the 10X Genomics VDJ solution. Contains an R interface to CD-HIT (Li and Godzik 2006). Methods to visualize and analyze paired heavy-light chain data. Tests for specific expansion, as well as omnibus oligoclonality under hypergeometric models.

License GPL-3

**Depends**  $R$  ( $>= 4.0$ )

- Imports dplyr, tibble, stringr, Biostrings, Rcpp, reshape2, methods, rlang (>= 0.3), purrr, Matrix, S4Vectors, BiocGenerics, tidyr, forcats, progress, stats, utils, generics, glue
- Suggests testthat, readr, knitr, rmarkdown, ggplot2, BiocStyle, ggdendro, broom, lme4, RColorBrewer, SingleCellExperiment, scater, broom.mixed, cowplot, igraph, ggraph

LinkingTo Rcpp

VignetteBuilder knitr

Encoding UTF-8

NeedsCompilation yes

RoxygenNote 7.1.2

URL <https://github.com/amcdavid/CellaRepertorium>

BugReports <https://github.com/amcdavid/CellaRepertorium/issues>

Roxygen list(markdown = TRUE)

biocViews RNASeq, Transcriptomics, SingleCell, TargetedResequencing, Technology, ImmunoOncology, Clustering

Collate 'AllClasses.R' 'ContigCellDB-methods.R' 'RcppExports.R' 'auxiliary.R' 'ccdb\_join.R' 'cdhit-methods.R' 'cluster-testing.R' 'clustering-methods.R' 'data.R' 'ggplot2-utils.R' 'pairing-methods.R' 'reexports.R' 'permutation-testing.R' 'plot\_clustering.R' 'plotting.R' 'pseudo-bulk.R' 'utilty.R' 'vdjcellranger-methods.R'

git\_url https://git.bioconductor.org/packages/CellaRepertorium

git\_branch devel

git\_last\_commit f856225

git\_last\_commit\_date 2023-10-24

Repository Bioconductor 3.19

Date/Publication 2023-12-13

Author Andrew McDavid [aut, cre], Yu Gu [aut], Erik VonKaenel [aut], Aaron Wagner [aut], Thomas Lin Pedersen [ctb]

Maintainer Andrew McDavid <Andrew\_McDavid@urmc.rochester.edu>

## Table of contents:

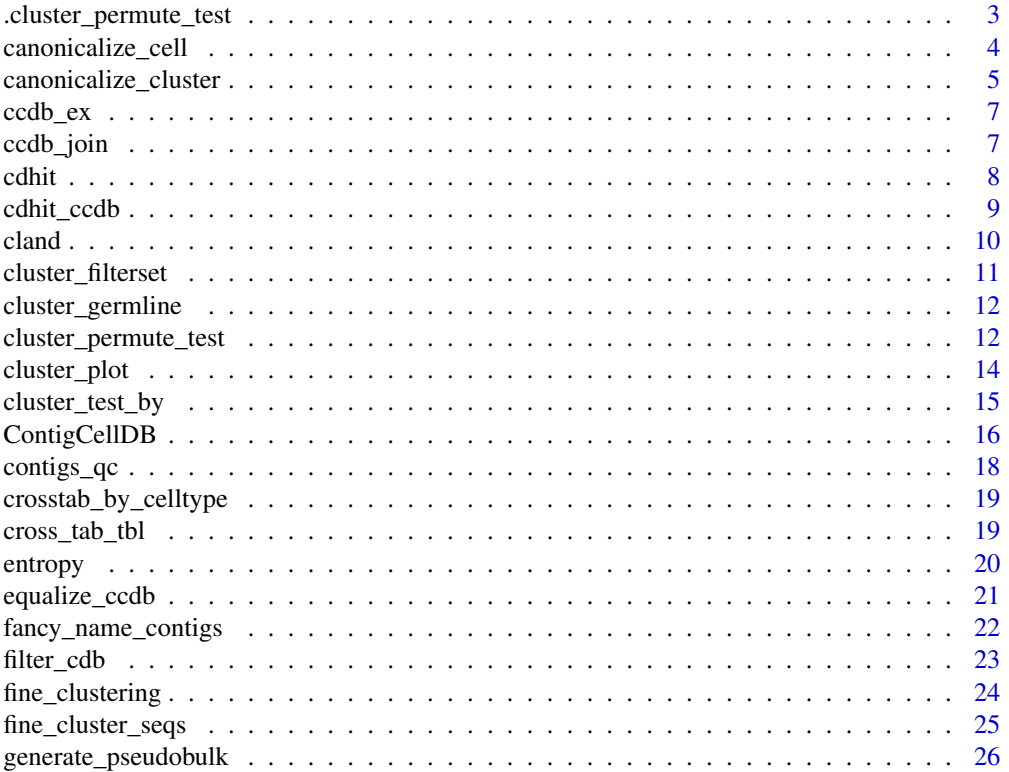

<span id="page-2-0"></span>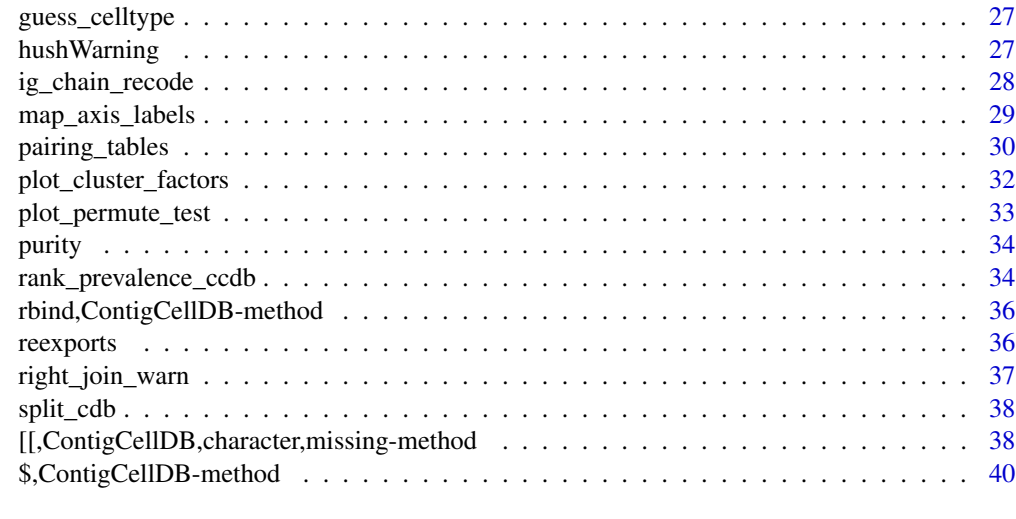

#### **Index** [41](#page-40-0)

.cluster\_permute\_test *Cell permutation tests (internal)*

## Description

Cell permutation tests (internal)

## Usage

```
.cluster_permute_test(
 labels,
 covariates,
 strata,
 statistic,
 contrasts,
 n_perm,
 alternative,
  ...
```
 $\mathcal{L}$ 

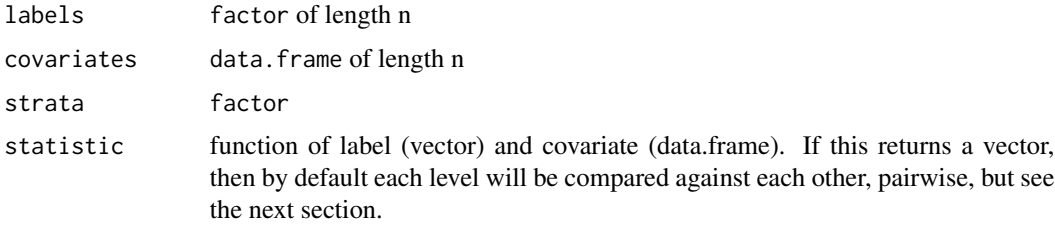

<span id="page-3-0"></span>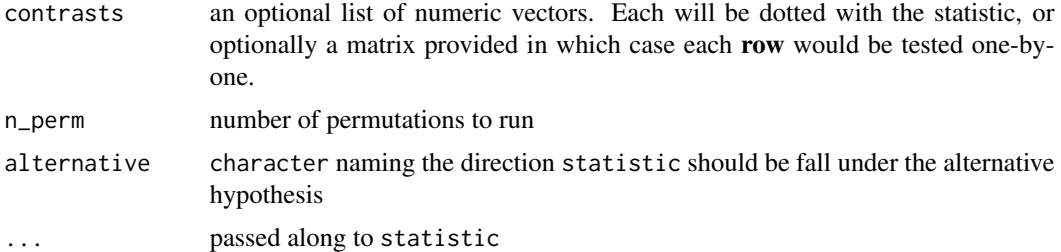

#### Value

a list containing the observed value of the statistic, the permuted values of the statistic, its expectation (under independence), a p-value, and the Monte Carlo standard error (of the expected value).

<span id="page-3-1"></span>canonicalize\_cell *Find a canonical contig to represent a cell*

#### Description

Using filtering in contig\_filter\_args and sorting in tie\_break\_keys and order find a single, canonical contig to represent each cell Fields in contig\_fields will be copied over to the cell\_tbl.

#### Usage

```
canonicalize_cell(
  ccdb,
  contig_filter_args = TRUE,
  tie_break_keys = c("umis", "reads"),
  contig_fields = tie_break_keys,
  order = 1,
  overwrite = TRUE
)
```

```
ccdb ContigCellDB()
contig_filter_args
                dplyr::filter(). Unlike filter, multiple crite-
                ria must be & together, rather than using commas to separate. These act on
                ccdb$contig_tbl
tie_break_keys (optional) character naming fields in contig_tbl that are used sort the contig
                table in descending order. Used to break ties if contig_filter_args does not
                return a unique contig for each cluster
contig_fields Optional fields from contig_tbl that will be copied into the cluster_tbl from
                the canonical contig.
```
<span id="page-4-0"></span>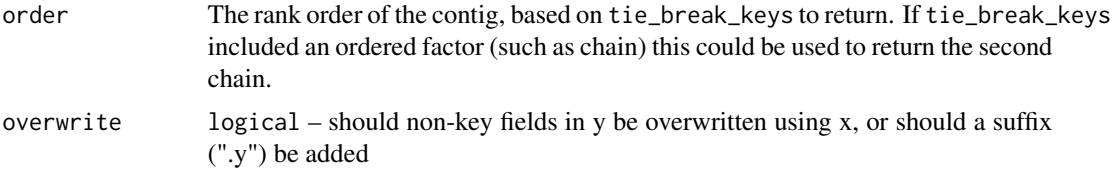

#### Value

[ContigCellDB\(\)](#page-15-1) with some number of clusters/contigs/cells but with "canonical" values copied into cell\_tbl

#### See Also

[canonicalize\\_cluster\(\)](#page-4-1)

#### Examples

```
# Report beta chain with highest umi-count, breaking ties with reads
data(ccdb_ex)
beta = canonicalize_cell(ccdb_ex, chain == 'TRB',
tie_break_keys = c('umis', 'reads'),
contig_fields = c('umis', 'reads', 'chain', 'v_gene', 'd_gene', 'j_gene'))
# Stable: only adds fields to `cell_tbl`
head(beta$cell_tbl)
stopifnot(dplyr::all_equal(beta$cell_tbl[ccdb_ex$cell_pk],
```

```
ccdb_ex$cell_tbl[ccdb_ex$cell_pk], ignore_row_order = TRUE))
```

```
#Report cdr3 with highest UMI count, but only when > 5 UMIs support it
umi5 = canonicalize_cell(ccdb_ex, umis > 5,
tie_break_keys = c('umis', 'reads'), contig_fields = c('umis', 'cdr3'))
stopifnot(all(umi5$cell_tbl$umis > 5, na.rm = TRUE))
```
<span id="page-4-1"></span>canonicalize\_cluster *Find a canonical contig to represent a cluster*

#### Description

Find a canonical contig to represent a cluster

## Usage

```
canonicalize_cluster(
  ccdb,
  contig_filter_args,
  tie_break_keys = character(),
  order = 1,
  representative = ccdb$cluster_pk[1],
```

```
contig_fields = c("cdr3", "cdr3_nt", "chain", "v_gene", "d_gene", "j_gene"),
 overwrite = TRUE
\lambda
```
#### Arguments

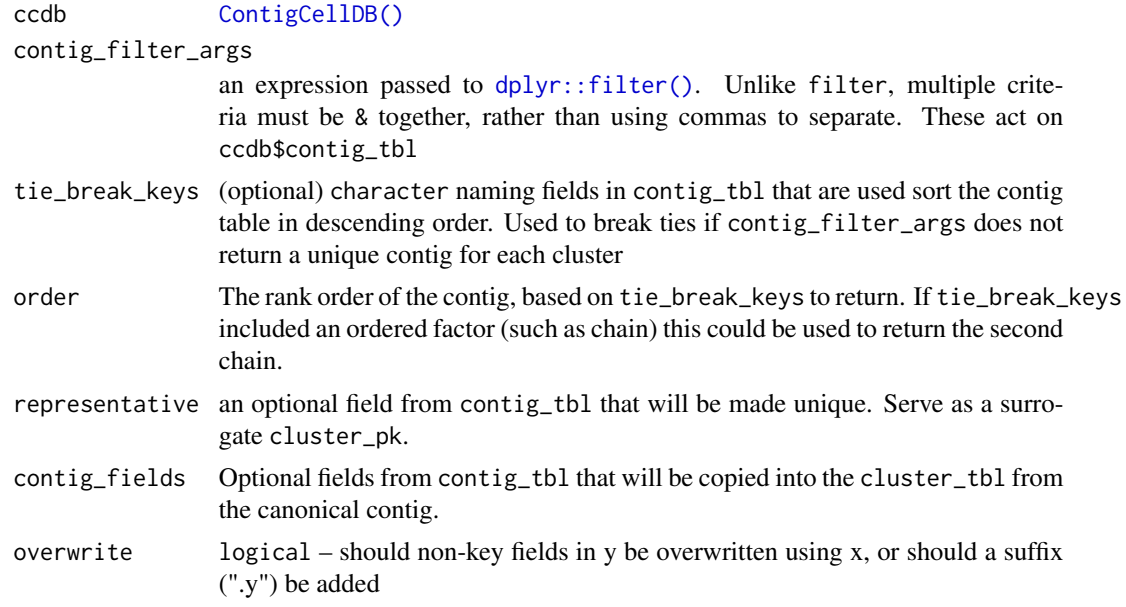

#### Value

[ContigCellDB\(\)](#page-15-1) with some number of clusters/contigs/cells but with "canonical" values copied into cluster\_tbl

## See Also

[canonicalize\\_cell\(\)](#page-3-1) [left\\_join\\_warn\(\)](#page-36-1)

```
library(dplyr)
data(ccdb_ex)
ccdb_ex_small = ccdb_ex
ccdb_ex_small$cell_tbl = ccdb_ex_small$cell_tbl[1:200,]
ccdb_ex_small = cdhit_ccdb(ccdb_ex_small,
sequence_key = 'cdr3_nt', type = 'DNA', cluster_name = 'DNA97',
identity = .965, min_length = 12, G = 1)
ccdb_ex_small = fine_clustering(ccdb_ex_small, sequence_key = 'cdr3_nt', type = 'DNA')
# Canonicalize with the medoid contig is probably what is most common
ccdb_medoid = canonicalize_cluster(ccdb_ex_small)
# But there are other possibilities.
```

```
ccdb_umi = canonicalize_cluster(ccdb_ex_small,
contig_filter_args = chain == 'TRA' & length > 500, tie_break_keys = 'umis',
contig_fields = c('chain', 'length'))
ccdb_umi$cluster_tbl %>% dplyr::select(chain, length) %>% summary()
```
ccdb\_ex *A preconstructed* ContigClusterDB *from the* contigs\_qc *data*

## Description

A preconstructed ContigClusterDB from the contigs\_qc data

## Usage

data(ccdb\_ex)

## Format

```
ccdb_ex = ContigCellDB_10XVDJ(contigs_qc, contig_pk = c('pop', 'sample', 'barcode',
'contig_id'), cell_pk = c('pop', 'sample', 'barcode'))
```
## See Also

[contigs\\_qc](#page-17-1)

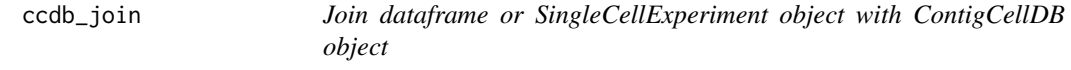

## Description

Join dataframe or SingleCellExperiment object with ContigCellDB object

### Usage

```
ccdb_join(template, ccdb, join_fun = dplyr::left_join, by = ccdb$cell_pk)
```
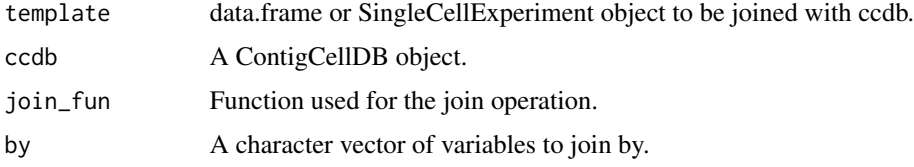

#### <span id="page-7-0"></span>Value

[ContigCellDB\(\)](#page-15-1)

#### Examples

```
data(ccdb_ex)
to_join = dplyr::bind_rows(ccdb_ex$cell_tbl[1:10,],
dplyr::tibble(barcode = c('extra1', 'extra2'), sample = LETTERS[1:2],
pop = LETTERS[1:2])ccdb_join(to_join, ccdb_ex)
```
<span id="page-7-1"></span>cdhit *R interface to CDHIT/CDHITest*

#### Description

CDHIT is a greedy algorithm to cluster amino acid or DNA sequences based on a minimum identity. By default, in this package it is configured perform ungapped, global alignments with no clipping at start or end. The identity is the number of identical characters in alignment divided by the full length of the shorter sequence. Set  $s < 1$  to change the minimum coverage of the shorter sequence, which will allow clipping at start or end. Changing  $G = 0$  changes the meaning of the identity to be the number of identical characters in the alignment divided by the length of the alignment. In this case, you must also set the alignment coverage controls aL, AL, aS, AS.

#### Usage

```
cdhit(
  seqs,
  identity = NULL,
  kmerSize = NULL,
  min\_length = 6,
  s = 1,
  G = 1,only_index = FALSE,
  showProgress = interactive(),
  ...
)
```
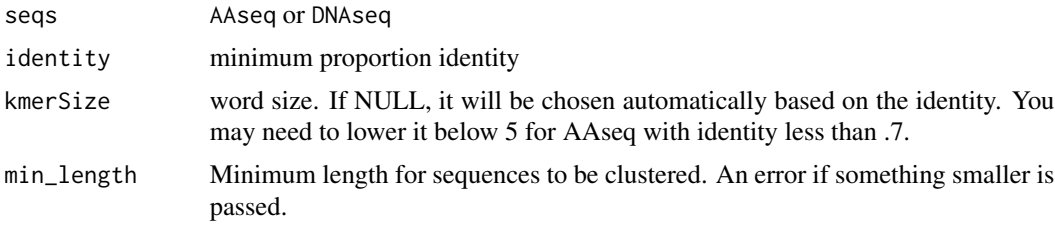

<span id="page-8-0"></span>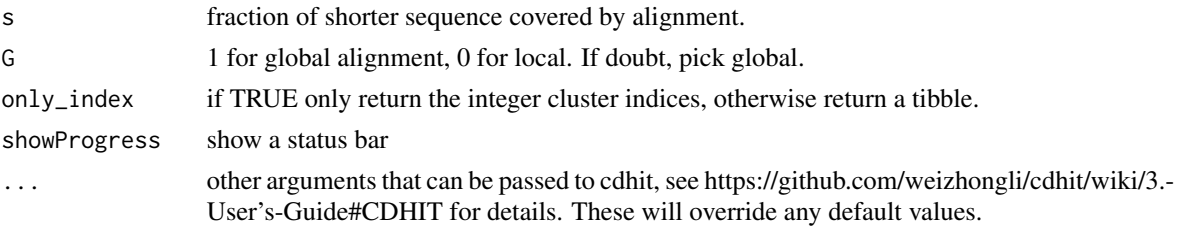

## Details

CDHit is by Fu, Niu, Zhu, Wu and Li (2012). The R interface is originally by Thomas Lin Pedersen and was transcribed here because it is not exported from the package FindMyFriends, which is orphaned.

#### Value

vector of integer of length seqs providing the cluster ID for each sequence, or a tibble. See details.

## Examples

```
fasta_path = system.file('extdata', 'demo.fasta', package='CellaRepertorium')
aaseq = Biostrings::readAAStringSet(fasta_path)
# 100% identity, global alignment
cdhit(aaseq, identity = 1, only_index = TRUE)[1:10]# 100% identity, local alignment with no padding of endpoints
cdhit(aaseq,identity = 1, G = 0, aL = 1, aS = 1, only_index = TRUE)[1:10]
# 100% identity, local alignment with .9 padding of endpoints
cdhit(aaseq,identity = 1, G = 0, aL = .9, aS = .9, only_index = TRUE)[1:10]
# a tibble
tbl = cdhit(aaseq, identity = 1, G = 0, aL = .9, aS = .9, only_index = FALSE)
```
cdhit\_ccdb *Use* [cdhit\(\)](#page-7-1) *to cluster a* [ContigCellDB\(\)](#page-15-1)

#### Description

See https://github.com/weizhongli/cdhit/wiki/3.-User's-Guide#CDHIT for details on other potential arguments to .... These will override any default values.

#### Usage

```
cdhit_ccdb(
  ccdb,
  sequence_key,
  type = c("DNA", "AA"),
  cluster_pk = "cluster_idx",
  ...
)
```
#### <span id="page-9-0"></span>Arguments

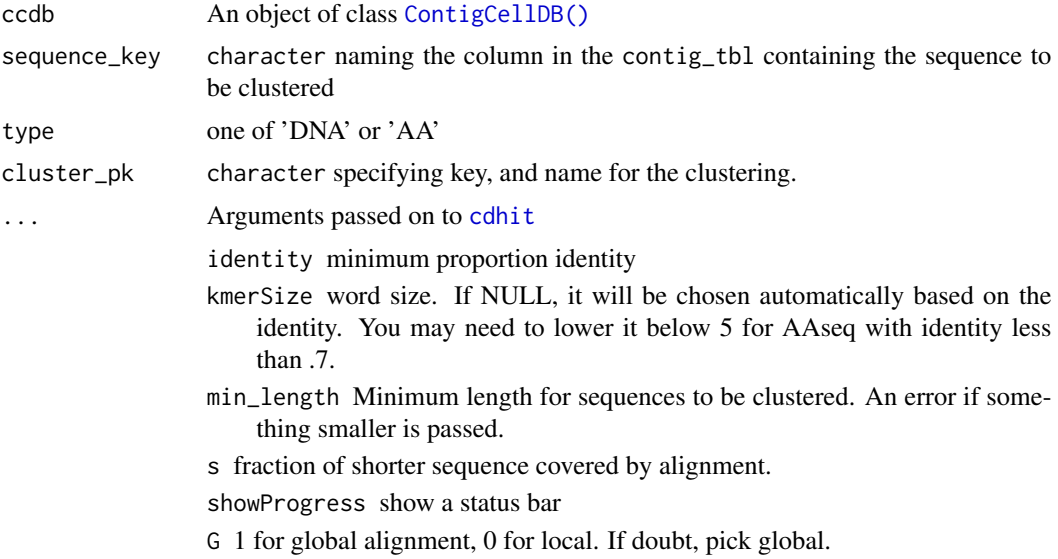

## Value

[ContigCellDB\(\)](#page-15-1)

#### See Also

[cdhit\(\)](#page-7-1)

#### Examples

```
data(ccdb_ex)
res = cdhit_ccdb(ccdb_ex, 'cdr3_nt', type = 'DNA',
cluster_name = 'DNA97', identity = .965, min_length = 12, G = 1)
res$cluster_tbl
res$contig_tbl
res$cluster_pk
```
cland *Cluster "And" intersection*

#### Description

For each contig present in both X and Y, a new cluster is defined that combines cluster identities in both X and Y. In the resulting ContigCellDB, two contigs are in the same cluster if they are in the same cluster in X and the same cluster in Y. X and Y must have matching contig\_pk. The contig\_tbl has fields from X for contigs present in both X and Y. The cell\_tbl from X is carried forward unchanged, while the cluster\_tbl in the result contains the mapping between the ancestral clustering, and the derived.

## <span id="page-10-0"></span>cluster\_filterset 11

## Usage

cland(X, Y, new\_pk)

## Arguments

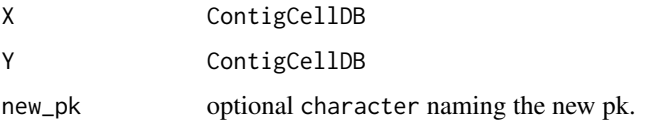

## Examples

```
data(ccdb_ex)
ccdb_germ = cluster_germline(ccdb_ex, cluster_pk = 'germline_idx')
ccdb_cdr3 = cdhit_ccdb(ccdb_ex, 'cdr3_nt', type = 'DNA',
cluster_name = 'DNA97', identity = .965, min_length = 12, G = 1)
ccdb_cdr3 = cland(ccdb_cdr3, ccdb_germ)
```
<span id="page-10-1"></span>cluster\_filterset *A filtration of clusters*

#### Description

Return clusters that match all provided conditions

## Usage

```
cluster_fitterset(min_number = 0, min_freq = 0, white_list = NULL)
```
## Arguments

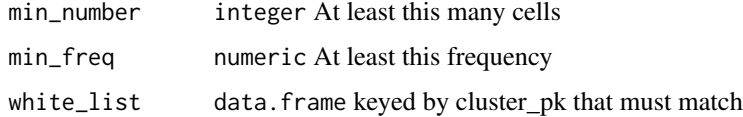

## Value

object representing the filtration (currently a list)

```
cluster_filterset(min_number = 1, min_freq = 0)
```
<span id="page-11-0"></span>cluster\_germline *Cluster contigs by germline properties*

## Description

Cluster contigs by germline properties

#### Usage

```
cluster_germline(
  ccdb,
  segment_keys = c("v_gene", "j_gene", "chain"),
  cluster_pk = "cluster_idx"
)
```
#### Arguments

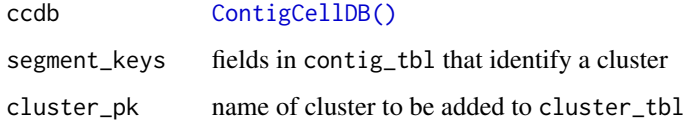

## Value

[ContigCellDB\(\)](#page-15-1)

#### Examples

```
data(ccdb_ex)
ccdb_ex = cluster_germline(ccdb_ex)
ccdb_ex$cluster_tbl
```
<span id="page-11-1"></span>cluster\_permute\_test *Tests for independence between labels and covariates using permutation of cells*

## Description

This tests a statistic for association between labels (for instance, cluster/clonal ID) and covariates (for instance, subject or treatment) by permuting the link between the two. Each observation represents a cell. statistic is any function of labels

<span id="page-12-0"></span>cluster\_permute\_test 13

## Usage

```
cluster_permute_test(
  ccdb,
  cell_covariate_keys,
 cell_label_key = ccdb$cluster_pk,
 cell_stratify_keys,
  statistic,
 contrasts = NULL,
 n_perm,
  alternative = c("two.sided", "less", "greater"),
  sanity_check_strata = TRUE,
  ...
\mathcal{L}
```
#### Arguments

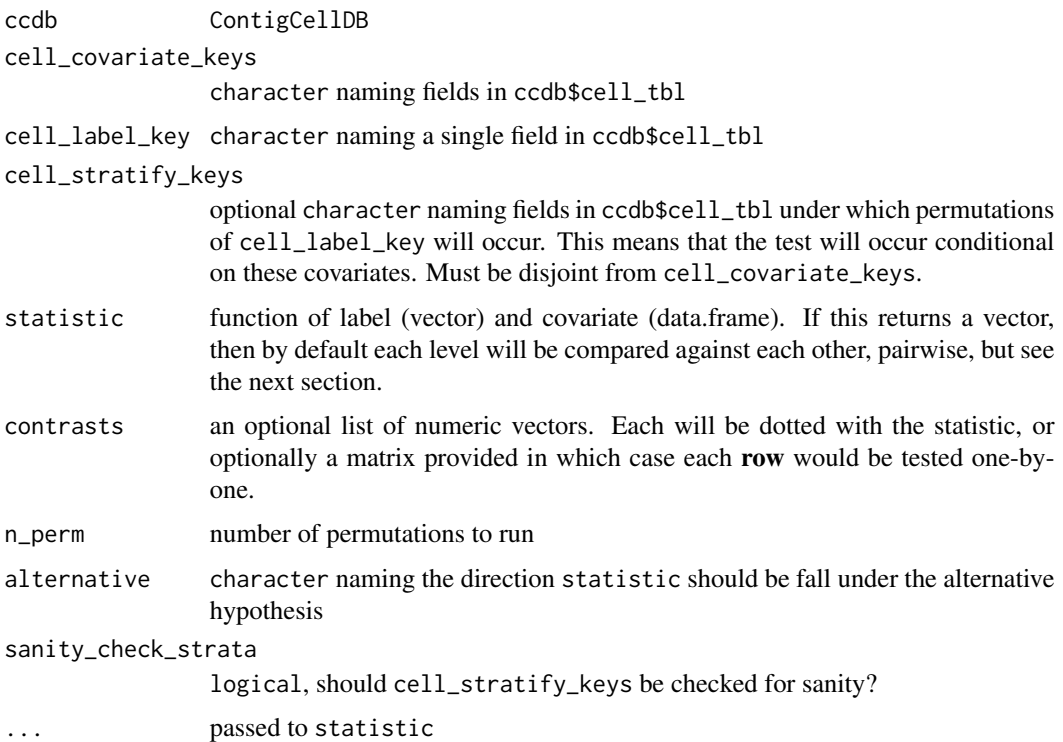

## Value

a list containing the observed value of the statistic, the permuted values of the statistic, its expectation (under independence), a p-value, and the Monte Carlo standard error (of the expected value).

## See Also

[purity\(\)](#page-33-1)

#### Examples

```
library(dplyr)
# covariate should name one or more columns in `cell_tbl`
cluster_idx = c(1, 1, 1, 2, 2, 3, 3)subject = c('A', 'A', 'B', 'B', 'B', 'C', 'C')
contig_tbl = tibble(contig_pk = seq_along(cluster_idx), cluster_idx, subject)
ccdb_test = ContigCellDB(contig_tbl = contig_tbl, contig_pk = 'contig_pk',
cell_pk = c('contig_pk', 'subject', 'cluster_idx'), cluster_pk = 'cluster_idx')
ccdb_test$cell_tbl
clust_test = cluster_permute_test(ccdb_test, 'subject', 'cluster_idx',
statistic = purity, n_perm = 50)
library(ggplot2)
plot_permute_test(perm_test = clust_test)
tidy.PermuteTest(clust_test)
```
cluster\_plot *Make a plot showing properties of the clustering*

#### **Description**

The number of elements per cluster and the average distance between the medoid and other elements are plotted.

#### Usage

```
cluster_plot(cdb, return_plotlist = FALSE)
```
#### Arguments

cdb A fine\_clustering ContigCellDB object

return\_plotlist

should a list of ggplot2 plots be returned. If FALSE, a cowplot composite is retuned.

#### Value

a cowplot composite or a list of plots.

```
library(dplyr)
data(ccdb_ex)
ccdb_ex_small = ccdb_ex
ccdb_ex_small$cell_tbl = ccdb_ex_small$cell_tbl[1:200,]
ccdb_ex_small = cdhit_ccdb(ccdb_ex_small,
sequence_key = 'cdr3_nt', type = 'DNA', cluster_name = 'DNA97',
identity = .965, min_length = 12, G = 1)
```
<span id="page-13-0"></span>

## <span id="page-14-0"></span>cluster\_test\_by 15

```
ccdb_ex_small = fine_clustering(ccdb_ex_small, sequence_key = 'cdr3_nt', type = 'DNA')
# Canonicalize with the medoid contig is probably what is most common
ccdb_medoid = canonicalize_cluster(ccdb_ex_small)
# But there are other possibilities.
# To pass multiple "AND" filter arguments must use &
ccdb_umi = canonicalize_cluster(ccdb_ex_small,
contig_filter_args = chain == 'TRA' & length > 500, tie_break_keys = 'umis',
contig_fields = c('chain', 'length'))
ccdb_umi$cluster_tbl %>% dplyr::select(chain, length) %>% summary()
cluster_plot(ccdb_ex_small)
```
cluster\_test\_by *Test clusters for differential usage*

## Description

Typically one will want to stratify by chain by calling cluster\_test\_by, as this will calculate the number of cell "trials" separately depending on the chain recovered.

#### Usage

```
cluster_test_by(ccdb, fields = "chain", tbl = "cluster_tbl", \ldots)
cluster_logistic_test(
  formula,
  ccdb,
  filterset = cluster_filterset(),
  contig_filter_args = TRUE,
  tie_break_keys = c("umis", "reads"),
  add_cluster_tbl = FALSE,
 keep_fit = FALSE,
  fitter = glm_glmer,
  silent = FALSE
)
```
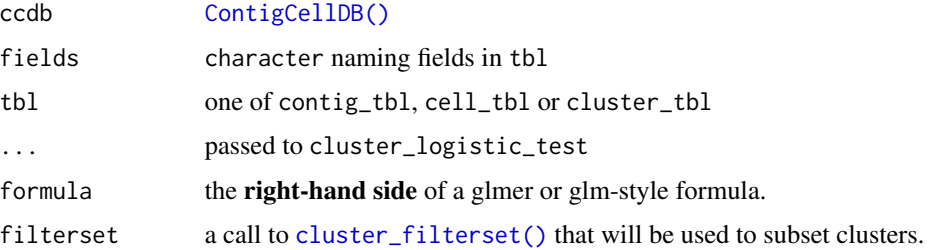

<span id="page-15-0"></span>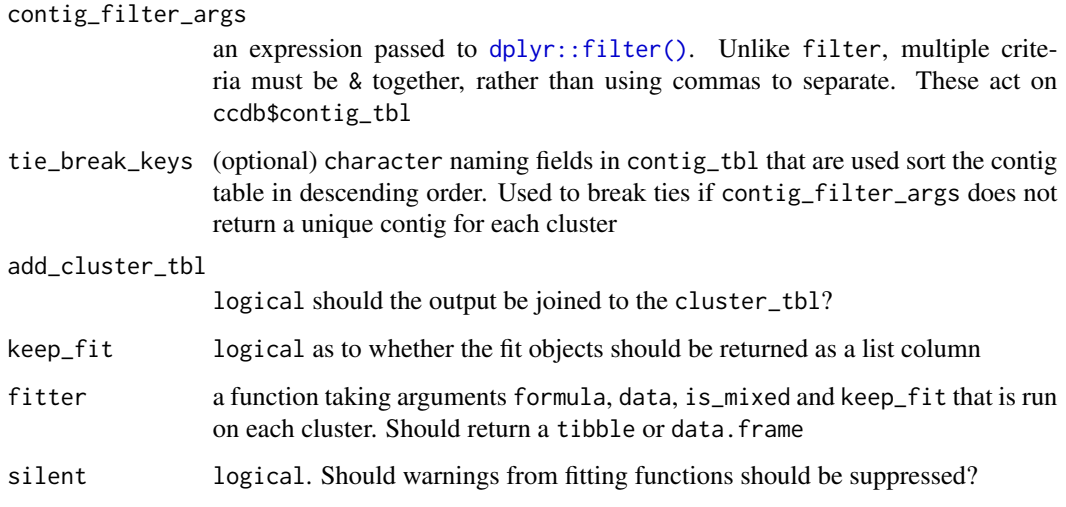

### Value

table with one row per cluster/term.

## Functions

• cluster\_test\_by: split ccdb and conduct tests within strata

## Examples

```
library(dplyr)
data(ccdb_ex)
ccdb_ex = cluster_germline(ccdb_ex)
trav1 = filter(ccdb_ex$cluster_tbl, v_gene == 'TRAV1')
cluster_logistic_test(~pop + (1|sample), ccdb_ex,
filterset = cluster_filterset(white_list= trav1))
# Fixed effect analysis of each cluster, by chain
prev4 = ccdb_ex$contig_tbl %>% group_by(cluster_idx) %>%
summarize(n()) %\gg filter(`n() >= 4)
cluster_test_by(ccdb = ccdb_ex, fields = 'chain',
tbl = 'cluster_tbl', formula = ~ pop, filterset = cluster_filterset(white_tlist = prev4))
```
<span id="page-15-1"></span>ContigCellDB *Construct a ContigCellDB*

## Description

Construct a ContigCellDB

## <span id="page-16-0"></span>ContigCellDB 17

## Usage

```
ContigCellDB(
  contig_tbl,
  contig_pk,
 cell_tbl,
 cell_pk,
  cluster_tbl,
  cluster_pk = character(),
  equalize = TRUE
\mathcal{L}ContigCellDB_10XVDJ(
  contig_tbl,
  contig_pk = c("barcode", "contig_id"),
  cell_pk = "barcode",
  ...
)
```
## Arguments

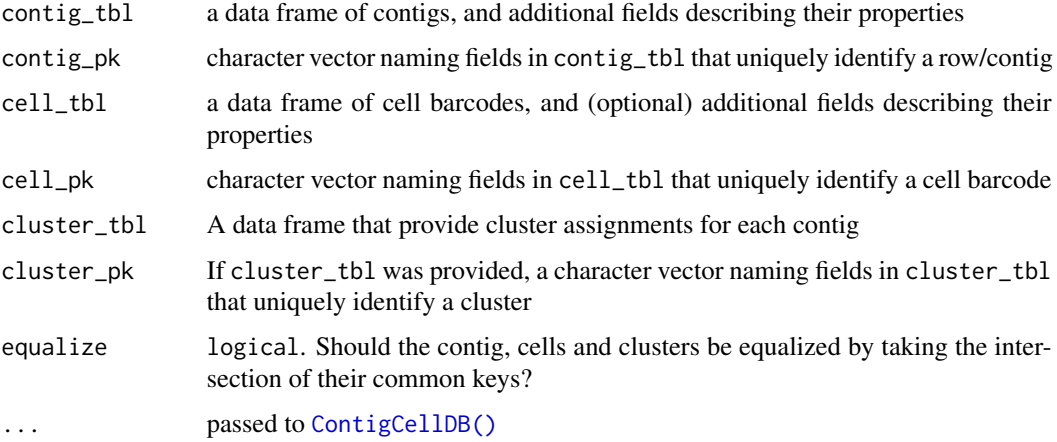

#### Value

ContigCellDB

#### Functions

• ContigCellDB\_10XVDJ: provide defaults that correspond to identifiers in 10X VDJ data

## Accessors/mutators

See \$, ContigCellDB-method for more on how to access and mutate slots. See [mutate\\_cdb\(\)](#page-22-1) and [filter\\_cdb\(\)](#page-22-2) for endomorphic filtering/mutation methods See [split\\_cdb\(\)](#page-37-1) to split into a list, and [rbind.ContigCellDB\(\)](#page-35-1) for the inverse operation.

## See Also

[\\$,ContigCellDB-method](#page-39-1)

#### Examples

```
data(contigs_qc)
contigs_qc
cdb = ContigCellDB(contigs_qc, contig_pk = c('barcode', 'pop', 'sample', 'contig_id'),
cell_pk = c('barcode', 'pop', 'sample'))
 cdb
 # everything that was in contigs_qc
cdb$contig_tbl
 # Only the cell_pk are included by default (until clustering/canonicalization)
cdb$cell_tbl
 # Empty, since no cluster_pk was specified
 cdb$cluster_tbl
 # Keys
cdb$contig_pk
cdb$cell_pk
 cdb$cluster_pk
```
<span id="page-17-1"></span>contigs\_qc *Filtered and annotated contigs of TCR from mice*

#### Description

Data for c57bl6 and balbc mice TCR were downloaded from 10x Genomics website as shown in system.file('script/10XMouseTCR\_v3\_chem.R', package = 'CellaRepertorium'). Additional processing of these data is done in the vignette mouse\_tcell\_qc and are serialized to serve as an examples for other vignettes and documentation.

#### Usage

```
data(contigs_qc)
```
## Format

A data frame of 3399 contigs and 22 fields, all except 4 are originally defined in [https://support.](https://support.10xgenomics.com/single-cell-vdj/software/pipelines/latest/output/annotation#contig) [10xgenomics.com/single-cell-vdj/software/pipelines/latest/output/annotation#contig](https://support.10xgenomics.com/single-cell-vdj/software/pipelines/latest/output/annotation#contig) The following fields were defined ex post facto.

- 1. anno\_file: Path to original csv file
- 2. pop: Mouse strain.

<span id="page-17-0"></span>

## <span id="page-18-0"></span>crosstab\_by\_celltype 19

- 3. sample: An artificial "replicate" from the original data defined by subsampling with replacement
- 4. celltype: The putative cell type of the contig.

<span id="page-18-1"></span>crosstab\_by\_celltype *Count contig UMIs by celltype*

## Description

Count contig UMIs by celltype

### Usage

crosstab\_by\_celltype(ccdb)

#### Arguments

ccdb A ContigCellDB object

#### Value

a table, keyed by cell\_pk counting UMIs per celltype

## See Also

[guess\\_celltype\(\)](#page-26-1)

#### Examples

```
data(ccdb_ex)
nrow(ccdb_ex$cell_tbl)
total_umi = crosstab_by_celltype(ccdb_ex)
nrow(total_umi)
```
cross\_tab\_tbl *Generate a 2d cross tab using arbitrary numbers of columns as factors*

## Description

As many rows as unique combs of x\_fields As many columns as unique combs of y\_fields No NA.

#### Usage

```
cross_tab_tbl(tbl, x_fields, y_fields)
```
#### 20 entropy entropy and the control of the control of the control of the control of the control of the control of the control of the control of the control of the control of the control of the control of the control of the

#### Arguments

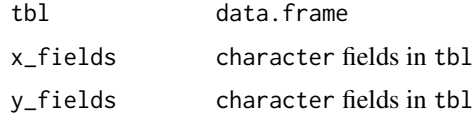

## Value

tibble

## Examples

```
cross_tab_tbl(mtcars, c('cyl', 'gear'), 'carb')
```
#### entropy *Calculate the entropy of a vector*

## Description

Calculate the entropy of a vector

## Usage

```
entropy(v, pseudo_count = length(v)/1000, na. action = na. fail)
```
 $np(v, p = 0.05, pseudo_count = p/5, na.action = na.fail)$ 

modal\_category(v, na.action = na.fail)

## Arguments

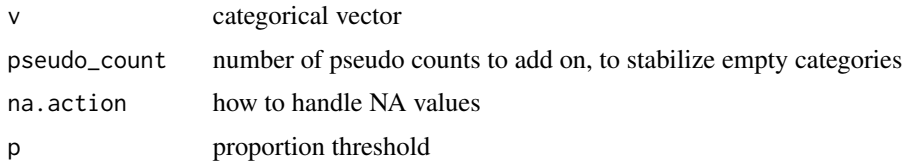

## Value

the sample entropy

## Functions

- np: The number of categories exceeding p proportion of the total
- modal\_category: The modal category of v. Ties are broken by lexicographic order of the factor levels.

<span id="page-19-0"></span>

## <span id="page-20-0"></span>equalize\_ccdb 21

#### Examples

```
v2 = gl(2, 4)v4 = gl(4, 4)stopifnot(entropy(v2) < entropy(v4))
v_empty = v2[1:4] #empty level 2
stopifnot(is.finite(entropy(v_empty))) # pseudo_count
np(v4, p = .2, pseudo_count = 0)np(v4, p = .25, pseudo\_count = 0)np(v4, p = .25, pseudo\_count = .0001)modal_category(v4)
modal_category(v4[-1])
```
<span id="page-20-1"></span>equalize\_ccdb *Take the intersection of keys in tables in* x

## Description

The cells in cell\_tbl, and clusters in cluster\_tbl can potentially be a superset of the contig\_tbl.

## Usage

```
equalize_ccdb(x, cell = TRUE, contig = TRUE, cluster = TRUE, sort = FALSE)
```
## Arguments

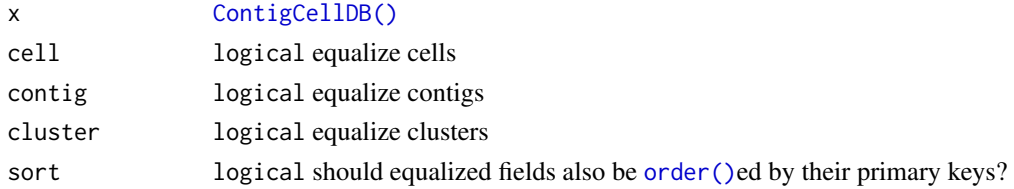

## Details

- equalize\_ccdb(x, cell = TRUE) trims cells that aren't in contig\_tbl or cluster\_tbl.
- equalize\_ccdb(x, cluster = TRUE) trims clusters that aren't in contig\_tbl.
- equalize\_ccdb(x, contig = TRUE) trims contigs that aren't cell\_tbl or cluster\_tbl.

#### Value

## [ContigCellDB\(\)](#page-15-1)

#### Default equalization

Modification to contig\_tbl (with \$) always equalizes contigs and clusters. Modification to cell\_tbl equalizes only contigs. Modification to cluster\_tbl equalizes contigs and clusters.

#### Examples

```
library(dplyr)
tbl = tibble(clust_idx = gl(3, 2), cell_idx = rep(1:3, times = 2), contig_idx = 1:6)
ccdb = ContigCellDB(tbl, contig_pk = c('cell_idx', 'contig_idx'),
cell_pk = 'cell_idx', cluster_pk = 'clust_idx')
# 3 cells
ccdb
ccdb$cell_tbl = bind_rows(ccdb$cell_tbl, tibble(cell_idx = 0))
# 4 cells now
ccdb
# 3 cells again
equalize_ccdb(ccdb)
# remove all contigs from cell 1, and one contig from cell 2
ccdb$contig_tbl = ccdb$contig_tbl[-c(1, 2, 4),]
# no changes to cell_tbl yet
ccdb
# trim cell_tbl to 2 cells, keep all clusters
equalize_ccdb(ccdb, cluster = FALSE)
# trim both cells and clusters
equalize_ccdb(ccdb, cluster = TRUE)
```
fancy\_name\_contigs *Generate a legible name for a series of contigs*

## Description

Generate a legible name for a series of contigs

## Usage

```
fancy_name_contigs(contig_tbl, prefix)
```
#### Arguments

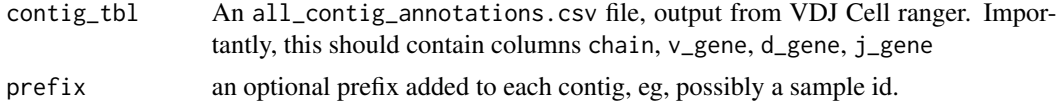

#### Value

character

```
library(dplyr)
contig_anno_path = system.file('extdata', 'all_contig_annotations_balbc_1.csv.xz',
   package = 'CellaRepertorium')
contig_anno = readr::read_csv(contig_anno_path)
contig_anno = contig_anno %>% mutate(fancy_name =
```
<span id="page-21-0"></span>

```
fancy_name_contigs(., prefix = 'b6_1'))
stopifnot(!any(duplicated(contig_anno$fancy_name)))
```
<span id="page-22-2"></span>filter\_cdb *Create new or update existing columns of* ContigCellDB *tables*

## <span id="page-22-1"></span>Description

Create new or update existing columns of ContigCellDB tables

#### Usage

```
filter\_cdb(ccdb, ..., tb1 = "contig_tbl")
```
 $mutate_cdb(ccdb, ..., tb1 = "contig_tbl")$ 

## **Arguments**

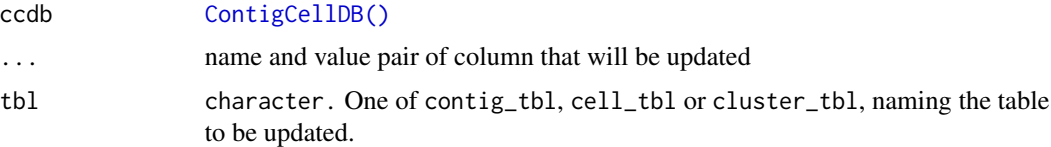

## Value

ContigCellDB object with updated table

## Functions

• filter\_cdb: Filter rows of a table in a ContigCellDB object

### See Also

```
dplyr::mutate()
dplyr::filter()
```

```
data(ccdb_ex)
subset_contig = filter_cdb(ccdb_ex,full_length, productive == 'True',
high_confidence, chain != 'Multi', nchar(cdr3) > 5)
subset_cell = filter_cdb(ccdb_ex, sample == 4, tbl = 'cell_tbl')
data(ccdb_ex)
new_contig = mutate_cdb(ccdb_ex, new_col = 1)
new_cell = mutate_cdb(ccdb_ex, new_col = 1, tbl = 'contig_tbl')
```
<span id="page-23-0"></span>

## Description

Perform additional clustering of sequences within groups

## Usage

```
fine_clustering(
  ccdb,
  sequence_key,
  type,
  max_affinity = NULL,
  keep_clustering_details = FALSE,
  ...
\mathcal{L}
```
## Arguments

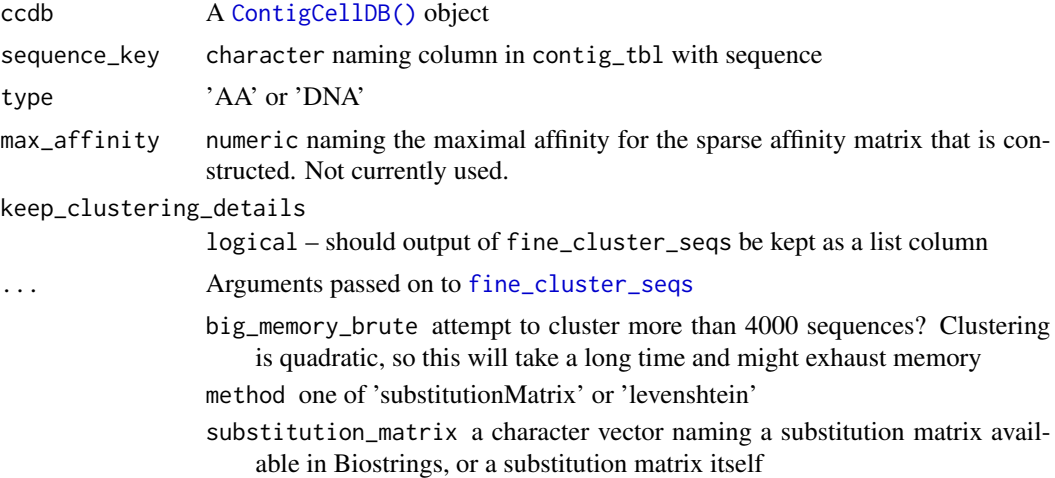

#### Value

[ContigCellDB\(\)](#page-15-1) object with updated contig\_tbl and cluster\_tbl

```
library(dplyr)
data(ccdb_ex)
ccdb_ex_small = ccdb_ex
ccdb_ex_small$cell_tbl = ccdb_ex_small$cell_tbl[1:200,]
ccdb_ex_small = cdhit_ccdb(ccdb_ex_small,
sequence_key = 'cdr3_nt', type = 'DNA', cluster_name = 'DNA97',
```
## <span id="page-24-0"></span>fine\_cluster\_seqs 25

```
identity = .965, min_length = 12, G = 1)
ccdb_ex_small = fine_clustering(ccdb_ex_small, sequence_key = 'cdr3_nt', type = 'DNA')
# Canonicalize with the medoid contig is probably what is most common
ccdb_medoid = canonicalize_cluster(ccdb_ex_small)
# But there are other possibilities.
# To pass multiple "AND" filter arguments must use &
ccdb_umi = canonicalize_cluster(ccdb_ex_small,
contig_filter_args = chain == 'TRA' & length > 500, tie_break_keys = 'umis',
contig_fields = c('chain', 'length'))
ccdb_umi$cluster_tbl %>% dplyr::select(chain, length) %>% summary()
```
<span id="page-24-1"></span>fine\_cluster\_seqs *Calculate distances and perform hierarchical clustering on a set of sequences*

#### Description

The distances between AA sequences is defined to be 1-score/max(score) times the median length of the input sequences. The distances between nucleotide sequences is defined to be edit\_distance/max(edit\_distance) times the median length of input sequences.

## Usage

```
fine_cluster_seqs(
  seqs,
  type = "AA",big_memory_brute = FALSE,
 method = "levenshtein",
  substitution_matrix = "BLOSUM100",
 cluster_fun = "none",
  cluster_method = "complete"
)
```
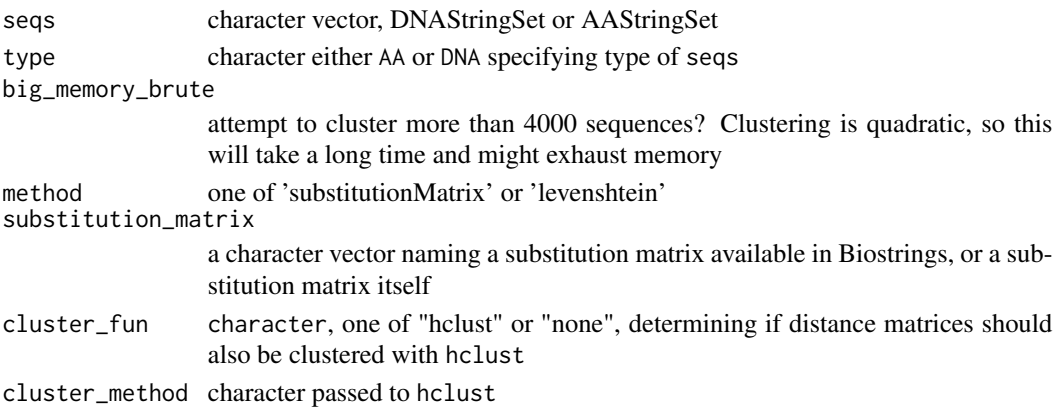

#### Value

list

## See Also

[hclust\(\)](#page-0-0), [Biostrings::stringDist\(\)](#page-0-0)

#### Examples

```
fasta_path = system.file('extdata', 'demo.fasta', package='CellaRepertorium')
aaseq = Biostrings::readAAStringSet(fasta_path)[1:100]
cls = fine_cluster_seqs(aaseq, cluster_fun = 'hclust')
plot(cls$cluster)
```
generate\_pseudobulk *Generate "pseudobulk" data from a* ContigCellDB

#### Description

Tabulate contigs with a unique combination of class\_keys per total\_keys. For instance, total\_keys might be a sample identifier, and class\_keys might be the V- and J- gene identities. The idea is that this might mimic the data generated in a bulk experiment.

## Usage

```
generate_pseudobulk(ccdb, class_keys, total_keys, type = c("cell", "umi"))
```
#### Arguments

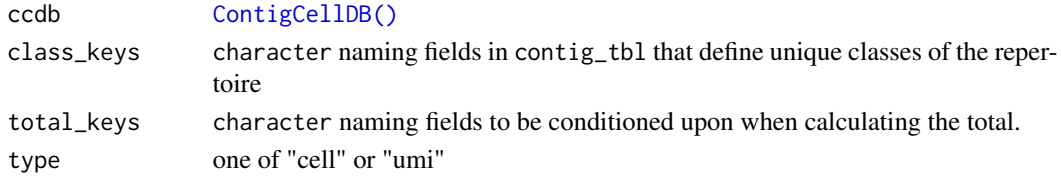

## Details

This function is currently rather 10x-specific, in that it is assumed that columns barcode and umis exist.

### Value

tibble

```
data(ccdb_ex)
ccdb_ex = cluster_germline(ccdb_ex)
pseudo = generate_pseudobulk(ccdb_ex, c('v_gene', 'j_gene', 'chain'), c('pop', 'sample'))
```
<span id="page-25-0"></span>

<span id="page-26-1"></span><span id="page-26-0"></span>

## Description

This function is likely dependent on annotations from 10X and may change or break as their pipeline changes.

#### Usage

```
guess_celltype(chain)
```
## Arguments

chain character which will be parsed to try to infer celltype

## Value

contig table with celltype column

## See Also

[crosstab\\_by\\_celltype\(\)](#page-18-1)

## Examples

data(ccdb\_ex) table(guess\_celltype(ccdb\_ex\$contig\_tbl\$chain))

hushWarning *Selectively muffle warnings based on output*

## Description

Selectively muffle warnings based on output

## Usage

hushWarning(expr, regexp)

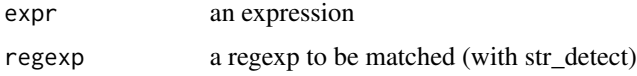

#### Value

the result of expr

## Examples

```
CellaRepertorium:::hushWarning(warning('Beware the rabbit'), 'rabbit')
CellaRepertorium:::hushWarning(warning('Beware the rabbit'), 'hedgehog')
```
ig\_chain\_recode *Categorize the pairing present in a cell*

## Description

For each cell (defined by ccdb\$cell\_pk) count the number of each level of chain\_key occurs, and cross tabulate. Also for each cell, paste together all values chain\_key. Return a tibble, keyed by cells that includes the counts of the chains, the raw\_chain\_type and any additional output from running chain\_recode\_fun.

## Usage

ig\_chain\_recode(tbl)

tcr\_chain\_recode(tbl)

```
enumerate_pairing(ccdb, chain_key = "chain", chain_recode_fun = NULL)
```
## Arguments

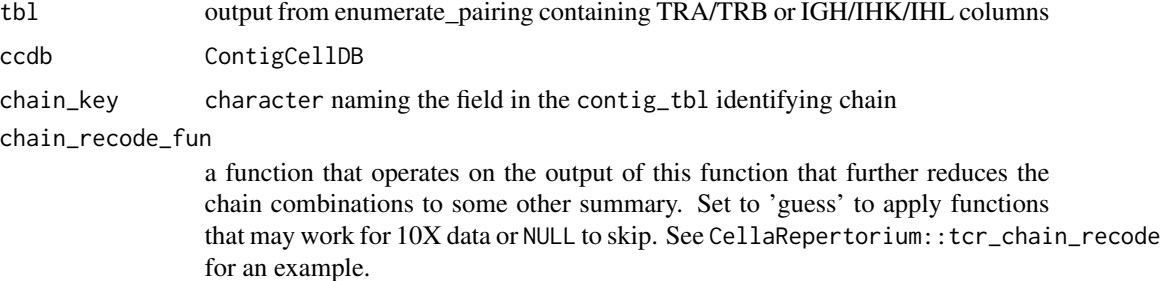

#### Value

a tibble keyed by cells.

#### Functions

- ig\_chain\_recode: Recode a table with IG chains
- tcr\_chain\_recode: Recode a table with TCR chains

<span id="page-27-0"></span>

<span id="page-28-0"></span>map\_axis\_labels 29

## Examples

```
data(ccdb_ex)
enumerate_pairing(ccdb_ex)
enumerate_pairing(ccdb_ex, chain_recode_fun = 'guess')
```
map\_axis\_labels *Color axis labels*

## Description

Color axis labels

#### Usage

```
map_axis_labels(
  plt,
  label_data_x = NULL,
  label_data_y = NULL,
  aes_label,
  scale = ggplot2::scale_color_hue(aesthetics = "axis_color")
)
```
#### Arguments

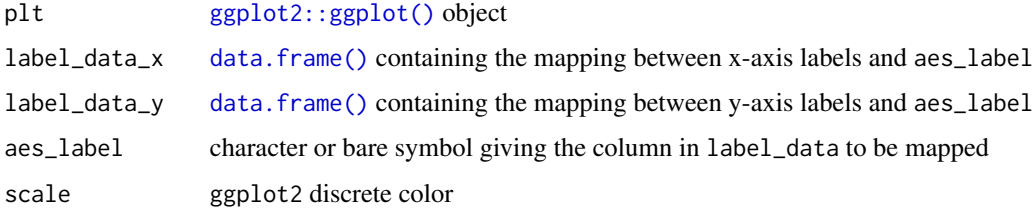

#### Value

plt with axis text modified

```
require(ggplot2)
require(dplyr)
plt = ggplot(mpg, aes(x = manufacturer, y = dry)) + geom_Jitter()label_data = mpg %>% select(manufacturer) %>% unique() %>%
mutate(euro = manufacturer %in% c('audi', 'volkswagen'))
map_axis_labels(plt, label_data_x = label_data, aes_label = euro)
```
<span id="page-29-0"></span>

## Description

A contingency table of every combination of cluster\_idx up to table\_order is generated. Combinations that are found in at least min\_expansion number of cells are reported. All cells that have these combinations are returned, as well as cells that only have orphan\_level of matching cluster\_idx.

## Usage

```
pairing_tables(
  ccdb,
  ranking_key = "grp_rank",
  table-order = 2,min_expansion = 2,
  orphan_level = 1,
  cluster_keys = character(),
  cluster_whitelist = NULL,
  cluster_blacklist = NULL
\mathcal{L}
```
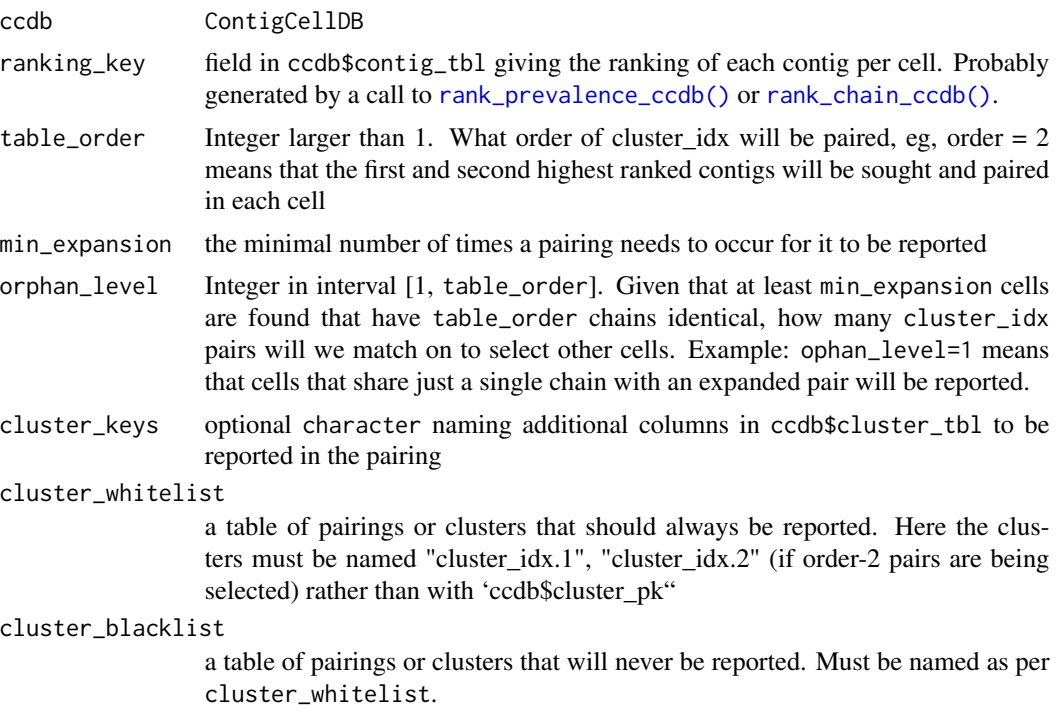

#### <span id="page-30-0"></span>pairing\_tables 31

#### Details

For example, if table\_order=2 and min\_expansion=2 then heavy/light or alpha/beta pairs found two or more times will be returned (as well as alpha-alpha pairs, etc, if those are present). If orphan\_level=1 then all cells that share just a single chain with an expanded clone will be returned.

The cluster\_idx.1\_fct and cluster\_idx.2\_fct fields in cell\_tbl, idx1\_tbl, idx2\_tbl are cast to factors and ordered such that pairings will tend to occur along the diagonal when they are cross-tabulated. This facilitates plotting.

#### Value

list of tables. The cell\_tbl is keyed by the cell\_identifiers, with fields "cluster idx.1", "cluster\_idx.2", etc, IDing the contigs present in each cell. "cluster\_idx.1\_fct" and "cluster\_idx.2\_fct" cast these fields to factors and are reordered to maximize the number of pairs along the diagonal. The idx1\_tbl and idx2\_tbl report information (passed in about the cluster\_idx by feature\_tbl.) The cluster\_pair\_tbl reports all pairings found of contigs, and the number of times observed.

#### See Also

[rank\\_prevalence\\_ccdb\(\)](#page-33-2)

```
library(dplyr)
tbl = tibble(clust_idx = gl(3, 2), cell_idx = rep(1:3, times = 2), contig_idx = 1:6)ccdb = ContigCellDB(tbl, contig_pk = c('cell_idx', 'contig_idx'),
cell_pk = 'cell_idx', cluster_pk = 'clust_idx')
tbl = tibble(clust_idx = gl(3, 2), cell_idx = rep(1:3, times = 2), conti<br>ccdb = ContigCellDB(tbl, contig_pk = c('cell_idx', 'contig_idx'),<br>cell_pk = 'cell_idx', cluster_pk = 'clust_idx')<br># add `grp_rank` to ccdb$contig_tbl
ccdb = rank_prevalence_ccdb(ccdb, tie_break_keys = character())
cell_pk = 'cell_idx', cluster_pk = 'clu<br># add `grp_rank` to ccdb$contig_tbl ind<br>ccdb = rank_prevalence_ccdb(ccdb, tie_b<br># using `grp_rank` to determine pairing
# no pairs found twice
pt1 = pairing_tables(ccdb)
# all pairs found, found once.
pt2 = pairing_tables(ccdb, min_expansion = 1)
pt2$cell_tbl
tb12 = bind_{rows(tbl, tb1 %>}% mutate(cell_idx = rep(4:6, times = 2)))
ccdb2 = ContigCellDB(tbl2, contig_pk = c('cell_idx', 'contig_idx'), cell_pk = 'cell_idx',
cluster_pk = 'clust_idx') %>% rank_prevalence_ccdb(tie_break_keys = character())
#all pairs found twice
pt3 = pairing_tables(ccdb2, min_expansion = 1)
pt3$cell_tbl
ccdb2$contig_tbl = ccdb2$contig_tbl %>%
     mutate(umis = 1, reads = 1, chain = rep(c('TRA', 'TRB')), times = 6))
ccdb2 = rank_chain_ccdb(ccdb2, tie_break_keys = character())
pt4 = pairing_tables(ccdb2, min_expansion = 1, table_order = 2)
```
<span id="page-31-0"></span>plot\_cluster\_factors *Visualization of pairs of cluster factor*

#### Description

With factors, a pair of variables present in the contig\_tbl and the cluster\_tbl, generate and plot cross-tabs of the number of contigs, or its pearson residual.

#### Usage

```
plot_cluster_factors(
  ccdb,
  factors,
  type = c("heatmap", "network"),
  statistic = c("pearson", "contigs"),
  ncluster = 0,
  chaintype
)
```
#### Arguments

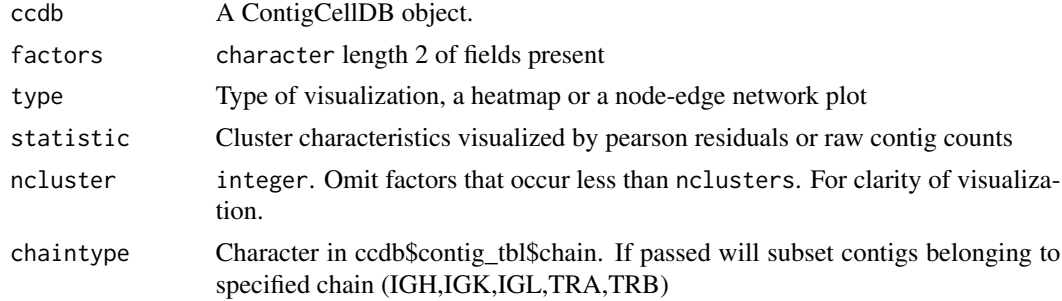

#### Value

A ggraph object if type == 'network', and a ggplot object if type == 'heatmap'

#### See Also

canonicalize\_cluster to "roll-up" additional contig variables into the 'cluster\_tbl"

```
library(ggraph)
data(ccdb_ex)
ccdb_germline_ex = cluster_germline(ccdb_ex, segment_keys = c('v_gene', 'j_gene', 'chain'),
cluster_pk = 'segment_idx')
ccdb_germline_ex = fine_clustering(ccdb_germline_ex, sequence_key = 'cdr3_nt', type = 'DNA')
plot_cluster_factors(ccdb_germline_ex,factors = c('v_gene','j_gene'),
statistic = 'pearson', type = 'network' ,ncluster = 10, chaintype = 'TRB')
```

```
plot_cluster_factors(ccdb_germline_ex,factors = c('v_gene','j_gene'),
statistic = 'contigs', type = 'heatmap')
plot_cluster_factors(ccdb_germline_ex,factors = c('v_gene','j_gene'),
statistic = 'contigs', type = 'network', ncluster = 10)
```
plot\_permute\_test *Plot a histogram of permuted vs observed test statistic*

#### Description

Plot a histogram of permuted vs observed test statistic

## Usage

plot\_permute\_test(perm\_test)

## S3 method for class 'PermuteTestList' tidy $(x, \ldots)$ 

## S3 method for class 'PermuteTest' tidy $(x, \ldots)$ 

## S3 method for class 'PermuteTest'

 $print(x, \ldots)$ 

## S3 method for class 'PermuteTestList' print(x, max =  $3, ...$ )

## Arguments

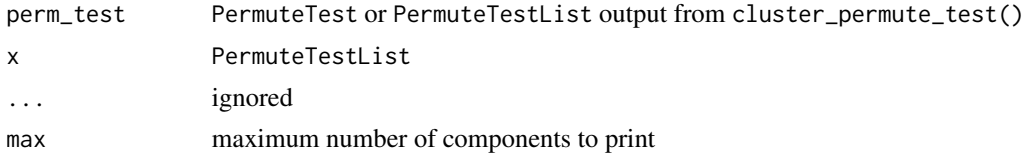

## Methods (by generic)

- tidy: return permutations run using a sequence of contrasts as a tibble
- tidy: return permutations as a tibble
- print: pretty-print
- print: pretty-print

## See Also

cluster\_permute\_test

<span id="page-33-1"></span><span id="page-33-0"></span>

## Description

Calculate number of cluster-subject singletons for the purposes of permutation testing

## Usage

purity(cluster\_idx, subject)

## Arguments

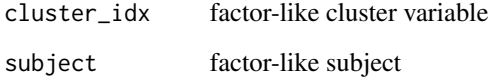

### Value

average number of singletons

## See Also

[cluster\\_permute\\_test\(\)](#page-11-1)

## Examples

message("see example(cluster\_permute\_test)")

<span id="page-33-2"></span>rank\_prevalence\_ccdb *Rank contigs, per cell, by experiment-wide prevalence of* cluster\_pk*, which is added as the* prevalence *field*

## <span id="page-33-3"></span>Description

Rank contigs, per cell, by experiment-wide prevalence of cluster\_pk, which is added as the prevalence field

<span id="page-34-0"></span>rank\_prevalence\_ccdb 35

## Usage

```
rank_prevalence_ccdb(
 ccdb,
  contig_filter_args = TRUE,
  tie_break_keys = c("umis", "reads")
\mathcal{L}rank_chain_ccdb(
  ccdb,
  contig_filter_args = TRUE,
  tie_break_keys = c("umis", "reads"),
  chain_key = "chain",
  contig_fields = tie_break_keys,
  chain_levels = c("IGL", "IGK", "TRA", "TRB", "IGH")
)
```
## Arguments

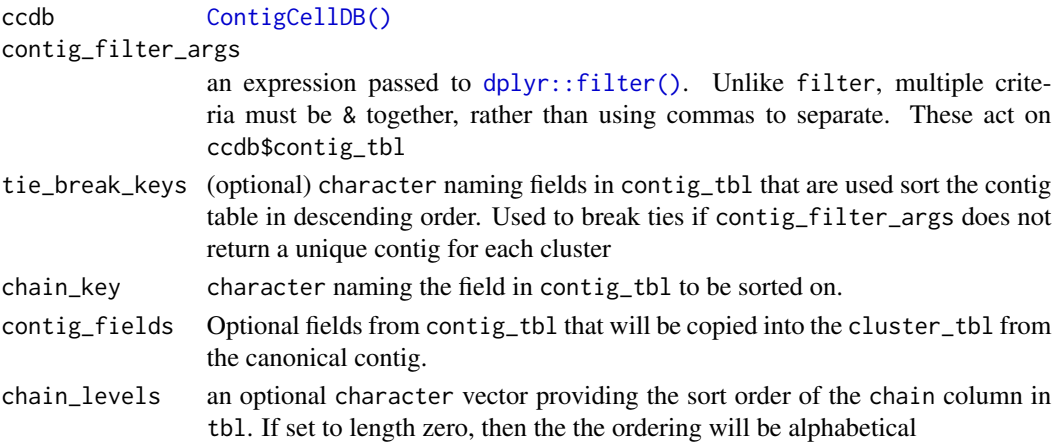

#### Value

ContigCellDB with modified contig\_tbl

## Functions

• rank\_chain\_ccdb: return a canonical contig by chain type, with TRB/IGH returned first. By default, ties are broken by umis and reads.

```
data(ccdb_ex)
ccdb_ex = cluster_germline(ccdb_ex)
rank_prev = rank_prevalence_ccdb(ccdb_ex)
rank_prev$contig_tbl
rank_chain = rank_chain_ccdb(ccdb_ex)
rank_chain$contig_tbl
```

```
rbind,ContigCellDB-method
```
*Combine* ContigCellDB *along rows (contigs, cells or clusters).*

## <span id="page-35-1"></span>Description

The union of the rows in each of the objects is taken, thus removing any rows that has an exact duplicate. This includes all fields, not just the primary key for that table. The union of the various primary keys is taken.

#### Usage

## S4 method for signature 'ContigCellDB'  $rbind(..., deparse.level = 1)$ 

### Arguments

... [ContigCellDB\(\)](#page-15-1) deparse.level ignored

#### Value

[ContigCellDB\(\)](#page-15-1)

## Examples

```
data(ccdb_ex)
splat = split_cdb(ccdb_ex, 'chain', 'contig_tbl')
unite = equalize_ccdb(rbind(splat$TRA, splat$TRB), sort = TRUE)
stopifnot(all.equal(unite, ccdb_ex))
```
reexports *Turn an object into a tidy tibble*

#### Description

Turn an object into a tidy tibble

#### Usage

tidy $(x, \ldots)$ 

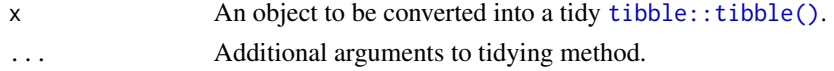

## <span id="page-36-0"></span>right\_join\_warn 37

## Value

A [tibble::tibble\(\)](#page-0-0) with information about model components.

## Methods

No methods found in currently loaded packages.

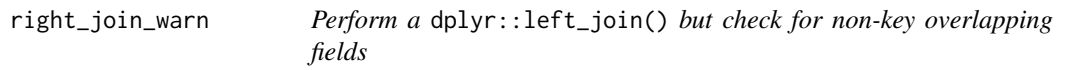

## <span id="page-36-1"></span>Description

Perform a dplyr join, but either warn if the two tables share non-key fields If overwrite = TRUE, then shared columns will pull from x otherwise a suffix will be added to y. To perform this check, by must be specified, and it is an error if it is not.

#### Usage

right\_join\_warn(...)

 $left\_join\_warn(x, y, by, overwrite = FALSE, join = left\_join, ...)$ 

#### Arguments

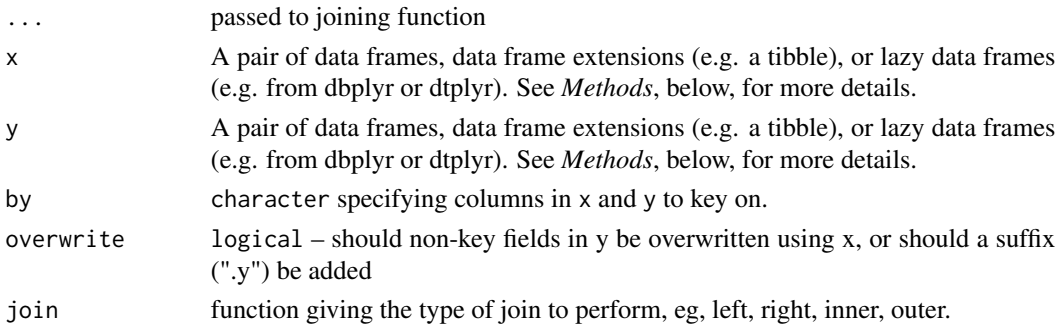

## Value

data.frame or tibble

## Functions

• right\_join\_warn: perform a dplyr::right\_join()

```
left_join_warn(mtcars, mtcars, by = 'mpg')
left_join_warn(mtcars, mtcars, by = 'mpg', overwrite = TRUE)
```
<span id="page-37-1"></span><span id="page-37-0"></span>

## Description

Split into a list of [ContigCellDB\(\)](#page-15-1) by named fields

## Usage

```
split_cdb(ccdb, fields, tbl = "contig_tbl", drop = FALSE, equalize = TRUE)
```
#### Arguments

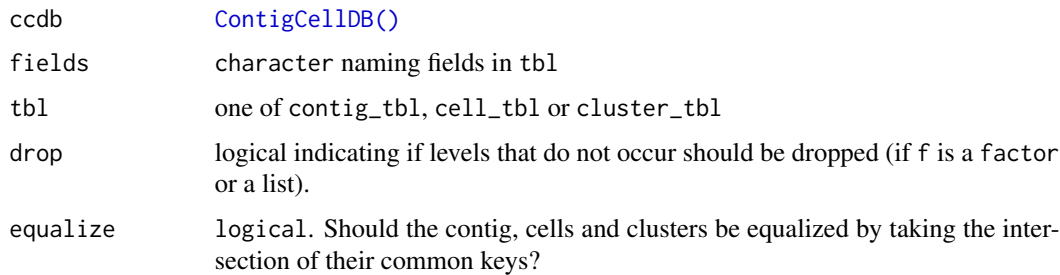

## Value

list of ContigCellDB

#### Examples

```
data(ccdb_ex)
splat = split_cdb(ccdb_ex, 'chain', 'contig_tbl')
stopifnot(all(splat$TRA$contig_tbl$chain == 'TRA'))
stopifnot(all(splat$TRB$contig_tbl$chain == 'TRB'))
```
[[,ContigCellDB,character,missing-method data.frame*-like mutation/accessor generics for* ContigCellDB *objects*

## Description

A ContigCellDB pretend to be a cell\_tbl data.frame in several regards. This is to enable nesting ContigCellDB objects in the colData of a SingleCellExperiment and so that various plotting functionality in scater can do something sensible.

## Usage

```
## S4 method for signature 'ContigCellDB, character, missing'
x[[i, j, ...]]
## S4 method for signature 'ContigCellDB, ANY, missing, ANY'
x[i, j, \ldots, drop = TRUE]## S4 method for signature 'ContigCellDB'
dim(x)
## S4 method for signature 'ContigCellDB'
dimnames(x)
## S4 method for signature 'ContigCellDB'
nrow(x)
## S4 method for signature 'ContigCellDB'
```
ncol(x)

## Arguments

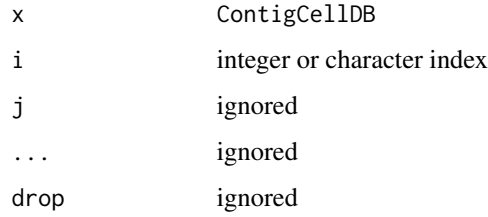

## Details

If x a ContigCellDB, then dim(x) and dimnames(x) return dim(x\$cell\_tbl) and dimnames(x\$cell\_tbl), respectively, and x[[col]] returns x\$cell\_tbl[[col]]. Likewise indexing with x[i,] returns cells indexed by i. Finally as.data.frame(x) returns x\$cell\_tbl.

## Value

See details.

```
data(ccdb_ex)
ccdb_ex[1:10,]
head(ccdb_ex[['barcode']])
dim(ccdb_ex)
dimnames(ccdb_ex)
```
<span id="page-39-0"></span>\$,ContigCellDB-method *Access public members of ContigCellDB object.*

## <span id="page-39-1"></span>Description

Modification to members will trigger various forms of equalization. See [equalize\\_ccdb\(\)](#page-20-1) for details.

#### Usage

```
## S4 method for signature 'ContigCellDB'
x$name
```

```
## S4 replacement method for signature 'ContigCellDB'
x$name <- value
```
#### Arguments

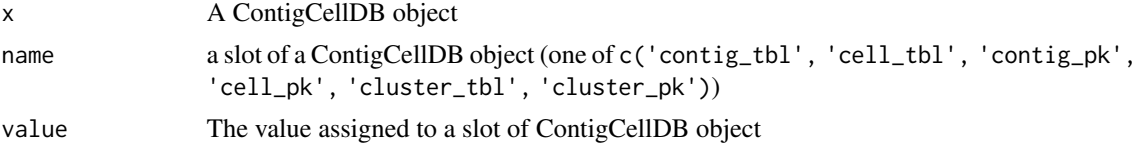

## Value

Update or return a slot of [ContigCellDB\(\)](#page-15-1)

#### See Also

[equalize\\_ccdb\(\)](#page-20-1)

```
data(ccdb_ex)
ccdb_ex$contig_tbl
ccdb_ex$cell_tbl
ccdb_ex$cluster_tbl
data(ccdb_ex)
ccdb_ex$contig_pk = c("sample","barcode","contig_id") # 'pop' is technically redundant with 'sample'
# Take a subset of ccdb_ex
ccdb_ex
ccdb_ex$contig_tbl = dplyr::filter(ccdb_ex$contig_tbl, pop == 'b6')
ccdb_ex
```
# <span id="page-40-0"></span>**Index**

```
∗ datasets
    ccdb_ex, 7
    contigs_qc, 18
.cluster_permute_test, 3
[,ContigCellDB,ANY,missing,ANY-method
        ([[,ContigCellDB,character,missing-method),
crosstab_by_celltype, 19
        38
[,ContigCellDB,ANY,missing-method
        ([[,ContigCellDB,character,missing-method),
data.frame(), 29
        38
[[,ContigCellDB,character,missing-method,
        38
$,ContigCellDB-method, 40
$<-,ContigCellDB-method
        ($,ContigCellDB-method), 40
Biostrings::stringDist(), 26
canonicalize_cell, 4
canonicalize_cell(), 6
canonicalize_cluster, 5
canonicalize_cluster(), 5
ccdb_ex, 7
ccdb_join, 7
cdhit, 8, 10
cdhit(), 9, 10
cdhit_ccdb, 9
cland, 10
cluster_filterset, 11
cluster_filterset(), 15
cluster_germline, 12
cluster_logistic_test
        (cluster_test_by), 15
cluster_permute_test, 12
cluster_permute_test(), 34
cluster_plot, 14
cluster_test_by, 15
ContigCellDB, 16
ContigCellDB(), 4–6, 8–10, 12, 15, 17, 21,
        23, 24, 26, 35, 36, 38, 40
                                                ContigCellDB-mutate
                                                         ($,ContigCellDB-method), 40
                                                ContigCellDB_10XVDJ (ContigCellDB), 16
                                                contigs_qc, 7, 18
                                                cross_tab_tbl, 19
                                                crosstab_by_celltype(), 27
                                                dim,ContigCellDB-method
                                                         ([[,ContigCellDB,character,missing-method),
                                                         38
                                                dimnames,ContigCellDB-method
                                                         ([[,ContigCellDB,character,missing-method),
                                                         38
                                                dplyr::filter(), 4, 6, 16, 23, 35
                                                dplyr::mutate(), 23
                                                entropy, 20
                                                enumerate_pairing (ig_chain_recode), 28
                                                equalize_ccdb, 21
                                                equalize_ccdb(), 40
                                                fancy_name_contigs, 22
                                                filter_cdb, 23
                                                filter_cdb(), 17
                                                fine_cluster_seqs, 24, 25
                                                fine_clustering, 24
                                                generate_pseudobulk, 26
                                                ggplot2::ggplot(), 29
                                                guess_celltype, 27
                                                guess_celltype(), 19
                                                hclust(), 26
                                                hushWarning, 27
                                                ig_chain_recode, 28
                                                left_join_warn (right_join_warn), 37
                                                left_join_warn(), 6
```

```
map_axis_labels, 29
modal_category (entropy), 20
mutate_cdb (filter_cdb), 23
mutate_cdb(), 17
ncol,ContigCellDB-method
        ([[,ContigCellDB,character,missing-method),
        38
np (entropy), 20
nrow,ContigCellDB-method
        ([[,ContigCellDB,character,missing-method),
        38
order(), 21
pairing_tables, 30
plot_cluster_factors, 32
plot_permute_test, 33
print.PermuteTest (plot_permute_test),
        33
print.PermuteTestList
        (plot_permute_test), 33
purity, 34
purity(), 13
rank_chain_ccdb (rank_prevalence_ccdb),
        34
rank_chain_ccdb(), 30
rank_prevalence_ccdb, 34
rank_prevalence_ccdb(), 30, 31
rbind,ContigCellDB-method, 36
rbind.ContigCellDB
        (rbind,ContigCellDB-method), 36
rbind.ContigCellDB(), 17
reexports, 36
right_join_warn, 37
split_cdb, 38
split_cdb(), 17
tcr_chain_recode (ig_chain_recode), 28
tibble::tibble(), 36, 37
tidy (reexports), 36
tidy.PermuteTest (plot_permute_test), 33
tidy.PermuteTestList
        (plot_permute_test), 33
```